# **Using High Throughput Computing for a Simulation Study on Cross-Validation for Model Evaluation in Psychological Science**

Hannah Moshontz, PhD

# **Background**

- **Goal pursuit in everyday life**
- Machine learning for predicting complex, multiply-determined outcomes

Technical / programming skills

- Advanced training in quantitative methodology
- Proficient w programming languages for statistics  $-$  SAS and R
- Prior to this project, very limited BASH, no HTCondor

## **Project Background**

- Lack of norms or guidance on machine learning practices in psychological science
- People incorrectly interpreting / using cross-validated model performance estimates in top journals
- Goal: characterize and give guidance on cross-validated model performance estimates in data contexts typical of psychological science

#### **Simulation Study Overview**

## **Simulation Study Overview**

- Entailed running about 144,000 times the number of models in a single ML study
- Within a single ML study, tens of thousands of models are run. Run time is less than a minute to weeks, depending on data context.
- Compute time well over 1 million hours

## **Simulation Study Overview**

- Entailed running about 144,000 times the number of models in a single ML study
- Within a single ML study, tens of thousands of models are run. Run time is less than a minute to weeks, depending on data context.
- Compute time well over 1 million hours

*We didn't understand the scale of this project initially.*

#### **Our software and scripts**

Each job we submitted had:

- R script  $(R)$
- Arguments (.csv)
- PRE and POST scripts (.sh)
- Submit file (.sub)
- $\bullet$  Executable file (.sh)
- (We started with DAGs, but didn't use later)

We used notepad ++, vim, and later created all files in R.

#### **Our software and scripts**

Output from each batch

- Zipped outdata for each job, a summary of the best model performance, plus information about the model (.rds)
- Zipped "job files" the submit and executable files, the args, the error files, the output files
- The log

## **How we tracked jobs**

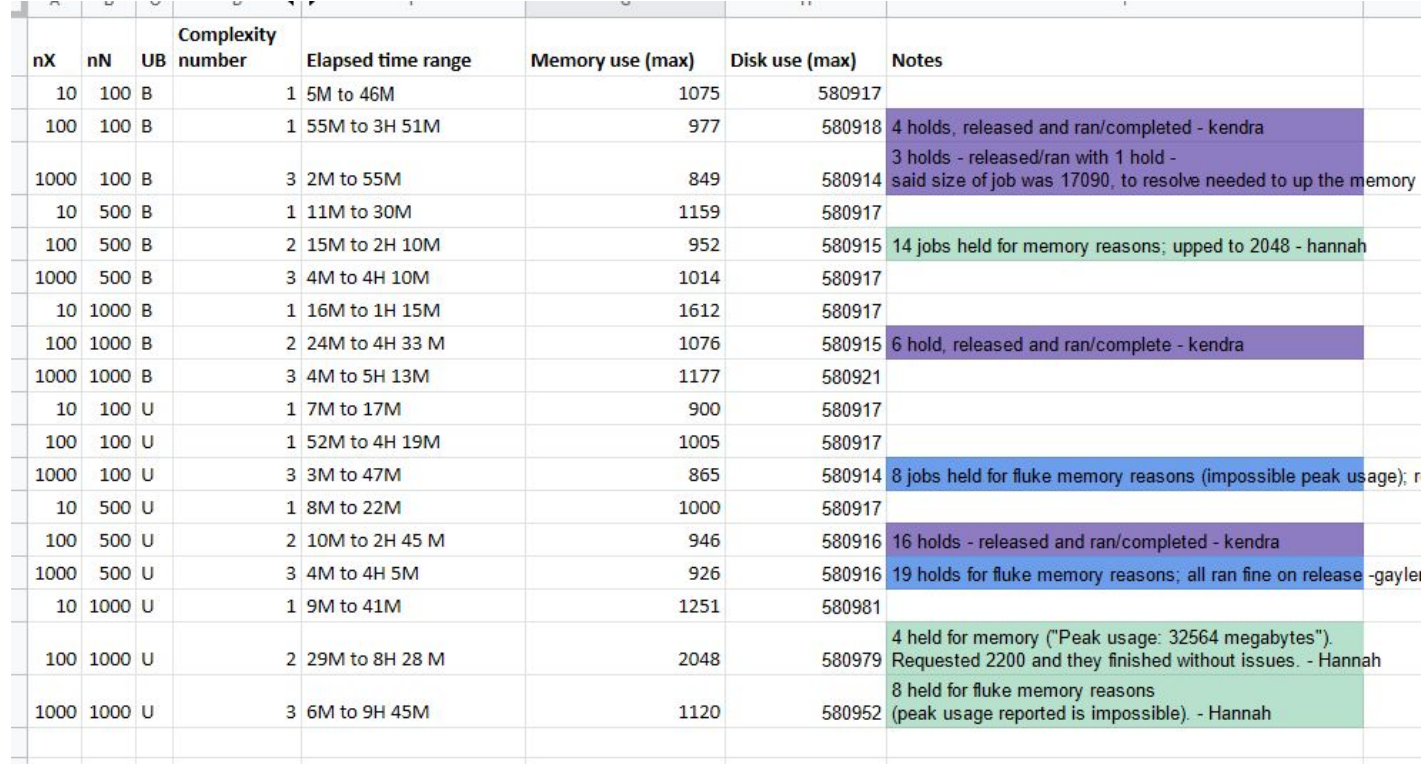

#### **Errors and troubleshooting**

- Simple errors we made
- Issues related to software when flocking/gliding
- Issues related to errors with our R script
- Issues related to how we broke jobs up / optimization

CHTC staff offered \*tremendous\* support, both via direct contact and via the excellent HTCondor manual and other online documentation and resources.

### **Simple errors with HTCondor**

- Unix line endings
- Typos in our submit or executables
- Not moving files to the submit server
- Not running PRE.sh
- For big jobs, zipping too many at once

# **Issues related to flocking, gliding, and R**

- Needed to download a support tar (SLIBS) from the SQUID servers
- $\bullet$  We changed the version of R we were using, and had issues with package dependencies in our package tar
- There was a set of machines on UW's campus that were having odd issues with base R
- Jobs would get booted when flocking/gliding (many of our jobs were near or just over 8 hours)

# **Issues related to the project / R scripts**

- Adjustments to how we simulated data reflection and reviewer feedback
- A few contexts had so few positive cases that the models failed, which didn't produce the output that we were expecting

## **Issues related to optimization**

- Making a single zipped file that took hours to unzip, not inspecting contents before unzipping
- $\bullet$  We wrote the script in a way that was well-suited to being broken down, but in rigid ways
- We starting running jobs before we had tested the most complex contexts and hit a floor in how simple the jobs could be (the most simple was still taking over 72 hours with a particular algorithm)
- We didn't understand that small efficiencies scale, and are important (e.g., ranger vs RF)

# **Helper scripts**

- Meta-script
	- created all files that needed to run a batch of jobs, including changing line endings, making the R script, making the args file
	- for completed jobs, summarized the log
	- made and ran the other helper scripts
- Check / unzip script
	- checked the outdata and unzipped
	- produced an args file for any missing jobs
- Aggregation script
	- Made data comparable no matter how jobs were broken up

#### **Advice**

- Automate what you can to prevent errors  $\&$  save time
	- Make files and folders descriptive and machine-readable
- Document everything well
	- keep detailed notes about testing and completed jobs
	- save HTC files
- Be mindful of the resources you will use and are using
	- computing hours can be abstract and hard to estimate! check how many hours you / your team has used
	- reevaluate the scope of your project periodically
	- avoid waste through preparation and testing

#### **Advice**

- Use the HTCondor manual
	- there are so many useful functions and so much information that you have access to
- Become a pro troubleshooter
	- learn to systematically rule out basic issues and diagnose the issue you have
	- reach out for help with detailed information about what you have done, and with jobids, logs, and other documentation
- Describe the time/resource constraints that informed your research
	- reviewers may not appreciate these constraints unless explained

# **Closing thoughts**

- $\bullet$  We couldn't have conducted this study in my lifetime without HTC
- The CHTC staff are an incredible resource, and this project wouldn't have been completed without them and the HTCondor manual
- A great training / learning experience re: general programming skills (e.g., BASH, troubleshooting / problem-solving)

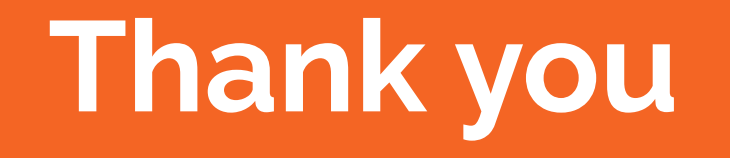